#### **Boris Kartheuser**  [www.investigativerecherche.de](file:///J:/Backup/Tresorit/aktuelle%20Recherchen/www.investigativerecherche.de)

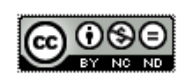

# **Erste Schritte**

#### **Suchmaschinen:**

- Erste 10 Seiten Google
- Erste 5 Seiten Bing
- Erste 5 Seiten [Dogpile](http://www.dogpile.com/)
- Dienste wie [Pipl](https://pipl.com/)

Besonderes Augenmerk legen auf Webseiten, Mailadressen, Telefonnummern, Geburtstage, Unternehmen, Social Media Accounts, Adressen etc.

## **Social Media Accounts**

• Xing, Linkedin, Facebook, Google+ / Youtube, Reddit, Instagram, Swarmapp, Flickr finden

• Name und Nickname für Rückwärtssuche mit [namechk](https://namechk.com/) verwenden, Fotos für Reverse Image mit Google und Co

• Facegraph, Twitter geolocation[, Echosec](https://www.echosec.net/) oder Creepy z.B. über [Buscador](https://inteltechniques.com/buscador/) etc. nutzen

## **Datenbanken**

- Handelsregister, moneyhouse, Pressedatenbanken etc.
- Telefonbuch
- [Genios](https://www.genios.de/) zum Schnuppern
- [opencorporates,](https://opencorporates.com/) [investigative Dashboard,](https://investigativedashboard.org/) [Offshoreleaks](https://offshoreleaks.icij.org/)

## **Webseiten /Domains / Mailadresse**

- Adressen im Impressum
- Original Whois (iana.org) und [whois-search.com](file:///J:/Backup/Tresorit/aktuelle%20Recherchen/whois-search.com) o.ä.
- Alternative Domains prüfen mit www.checkdomain.de
- Reverse IP und Co (über Flagflox Addon IP ermiteln und bei Bing IP:XXX.XXX) oder

komplexer mit Diensten wie [tcpiputils](https://www.tcpiputils.com/tools) ode[r cybertoolbelt](https://www.cybertoolbelt.com/) (20 Tage frei mit Code BK2017) • Archive.org

- Eventuell rippen mit WinHttrack (PC) oder sitesucker (Mac)
- [Osintframework](http://osintframework.com/)

Weitere Tools unter [http://investigativerecherche.de/ressourcen](http://investigativerecherche.de/ressourcen/)